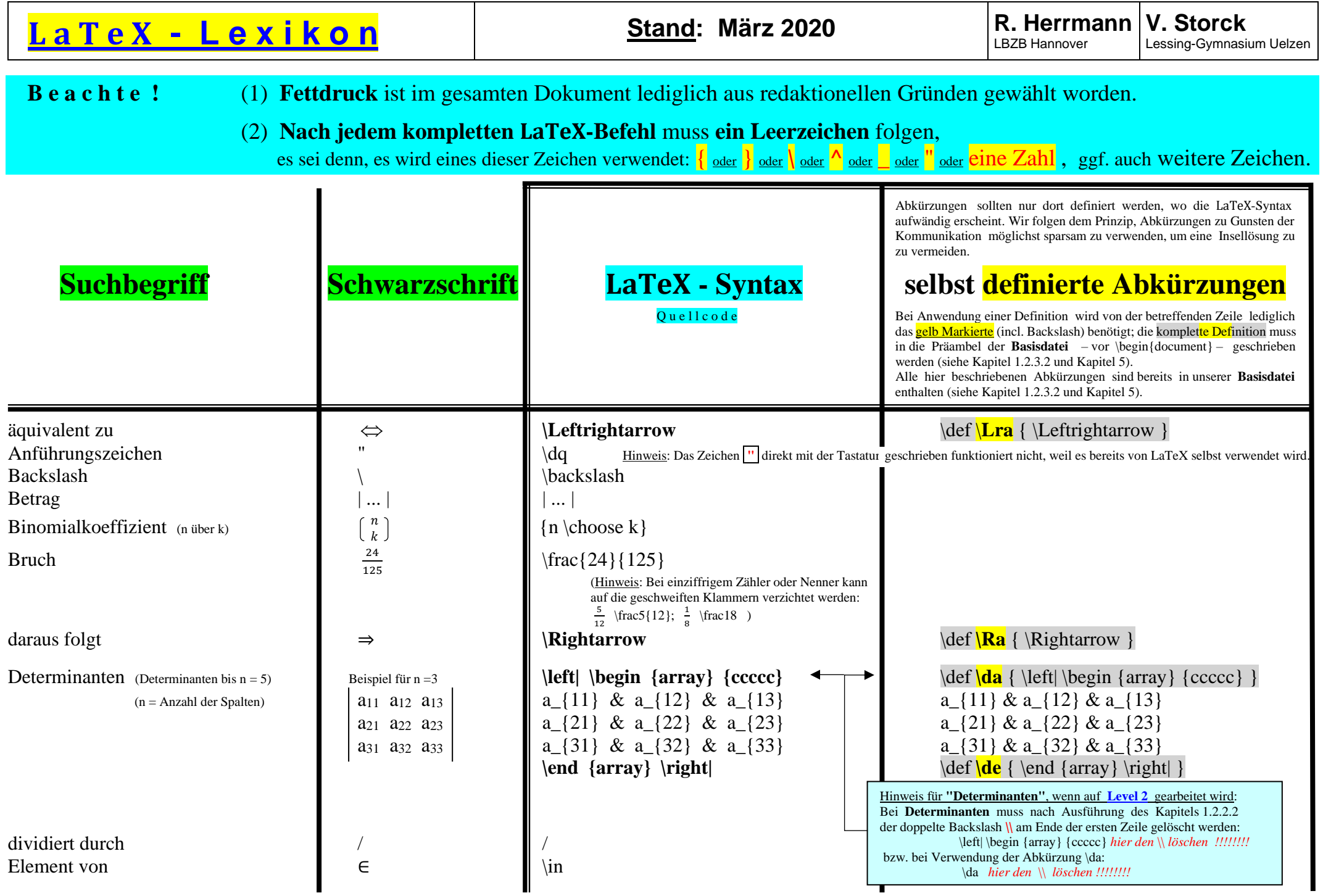

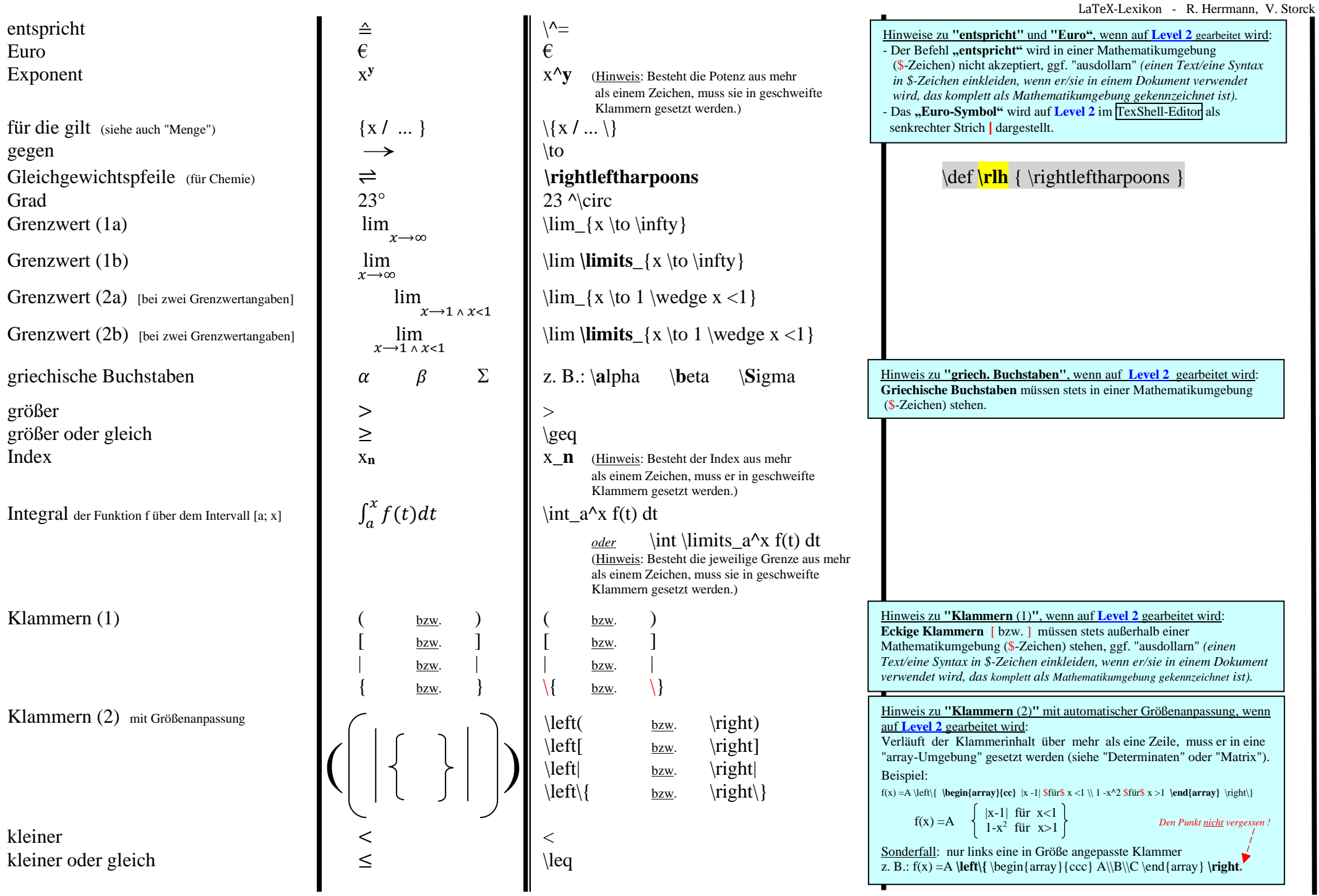

LaTeX-Lexikon - R. Herrmann, V. Storck

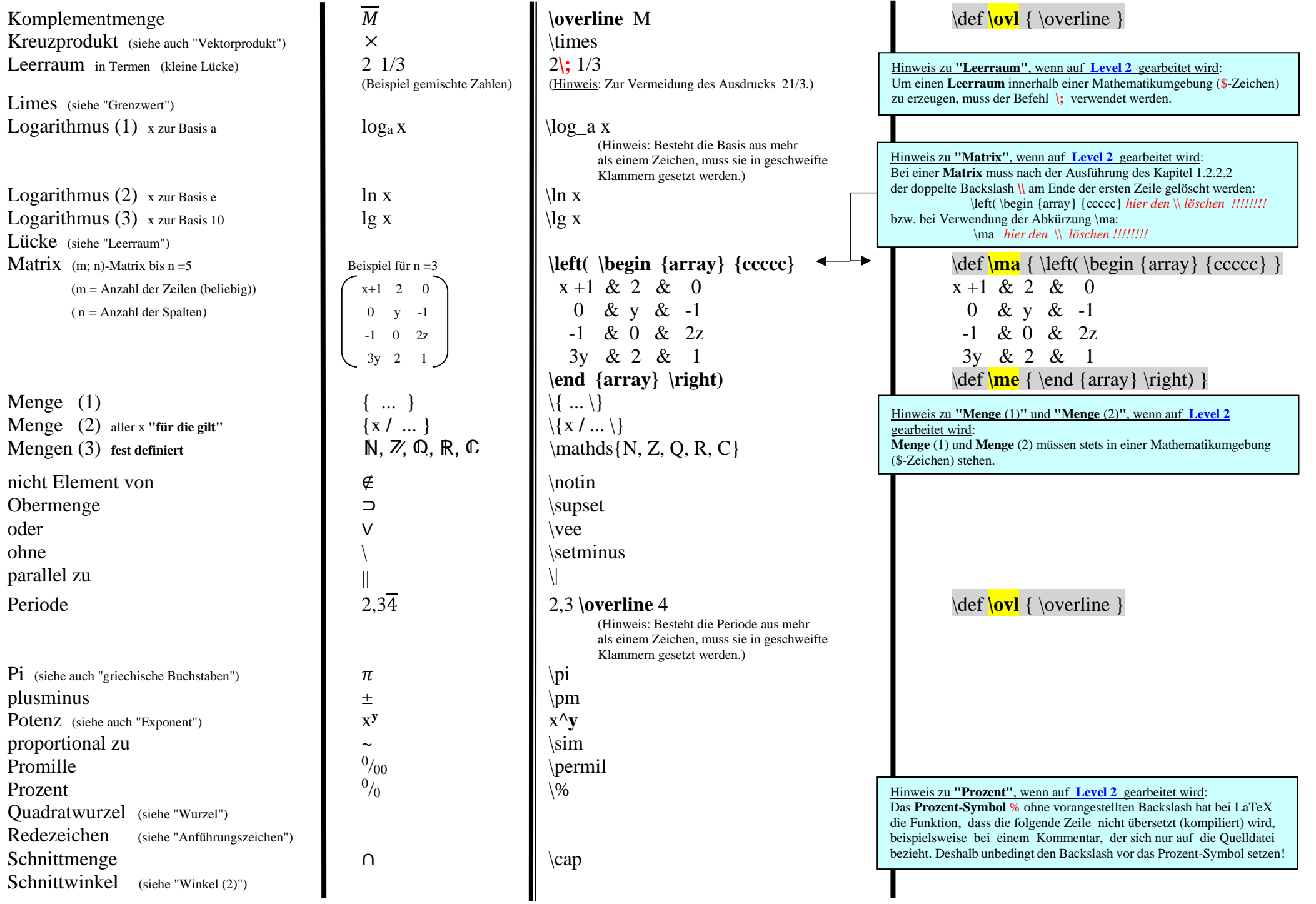

## LaTeX-Lexikon - R. Herrmann, V. Storck

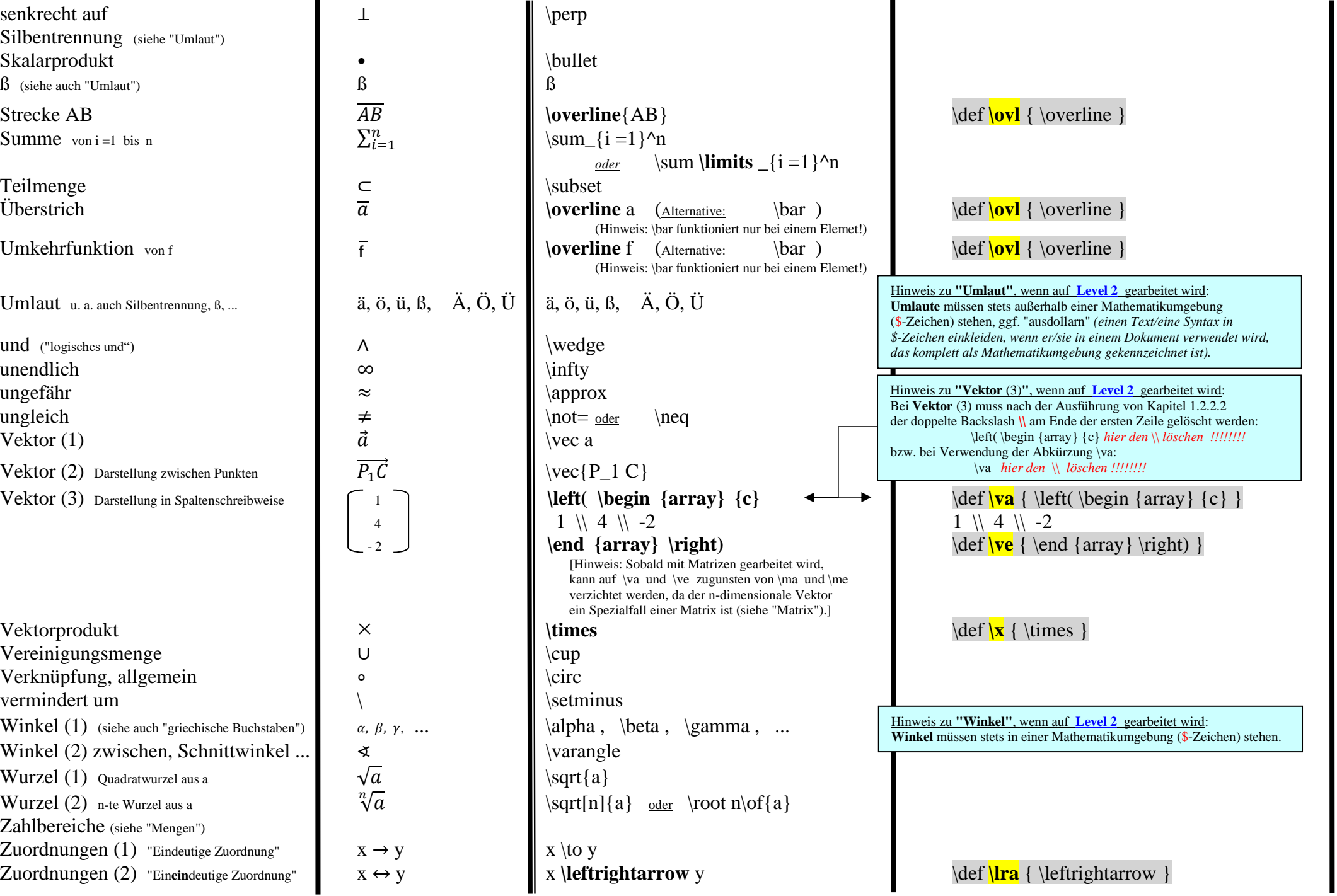